# Cheatography

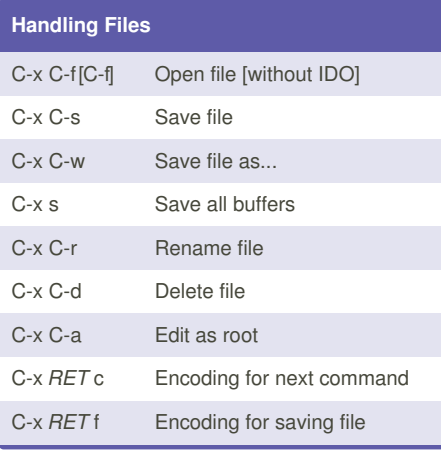

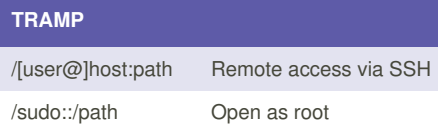

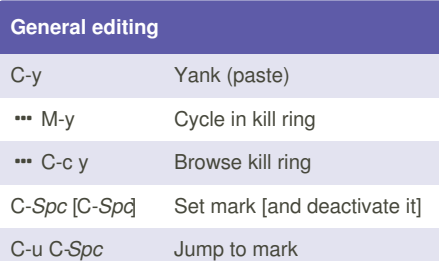

### **Dired (open with C-x d)**

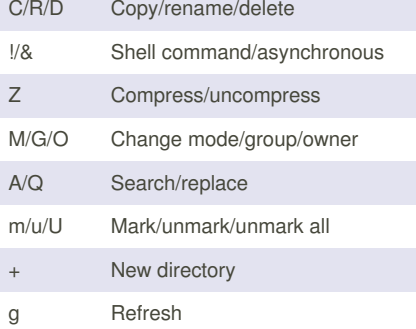

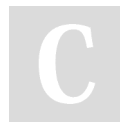

By **Amaroid** [cheatography.com/amaroid/](http://www.cheatography.com/amaroid/)

### Emacs Cheat Sheet by [Amaroid](http://www.cheatography.com/amaroid/) via [cheatography.com/19943/cs/2835/](http://www.cheatography.com/amaroid/cheat-sheets/emacs)

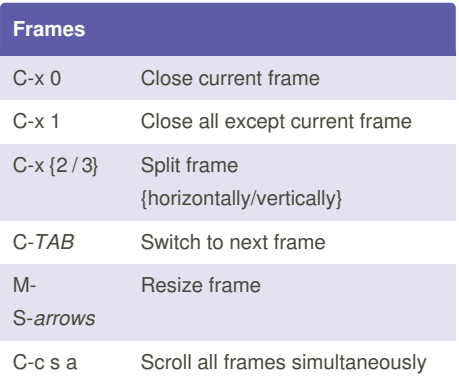

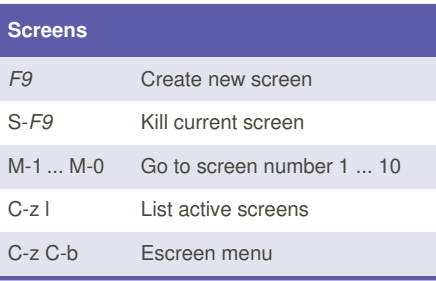

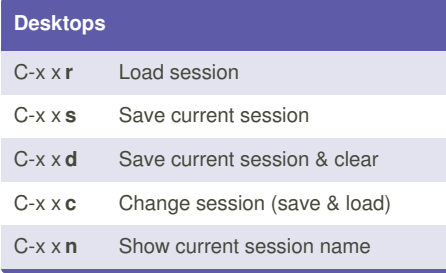

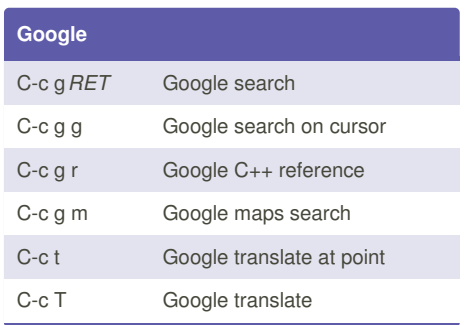

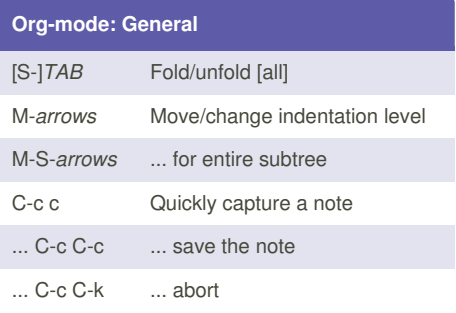

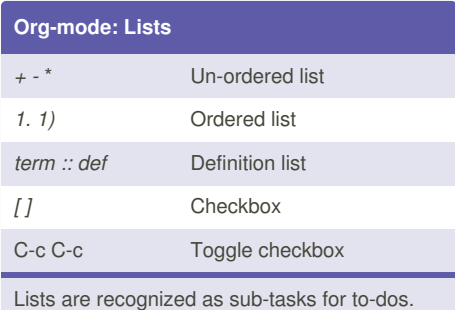

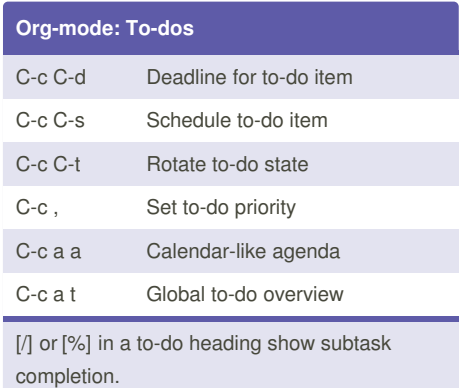

Sponsored by **Readability-Score.com** Measure your website readability! <https://readability-score.com>

Not published yet. Last updated 2nd February, 2015. Page 1 of 2.

# Cheatography

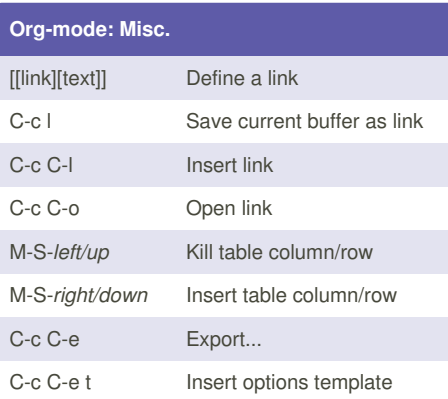

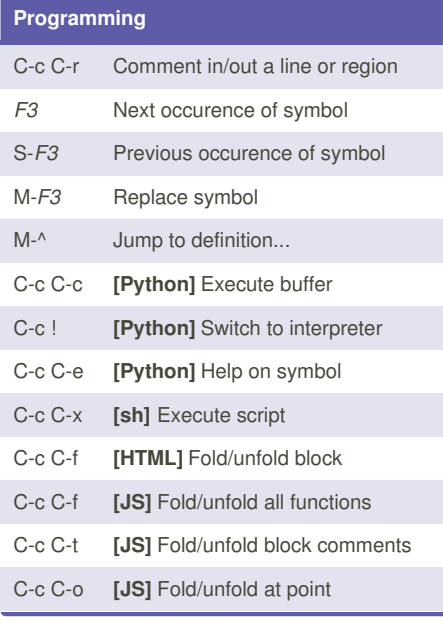

#### Emacs Cheat Sheet by [Amaroid](http://www.cheatography.com/amaroid/) via [cheatography.com/19943/cs/2835/](http://www.cheatography.com/amaroid/cheat-sheets/emacs)

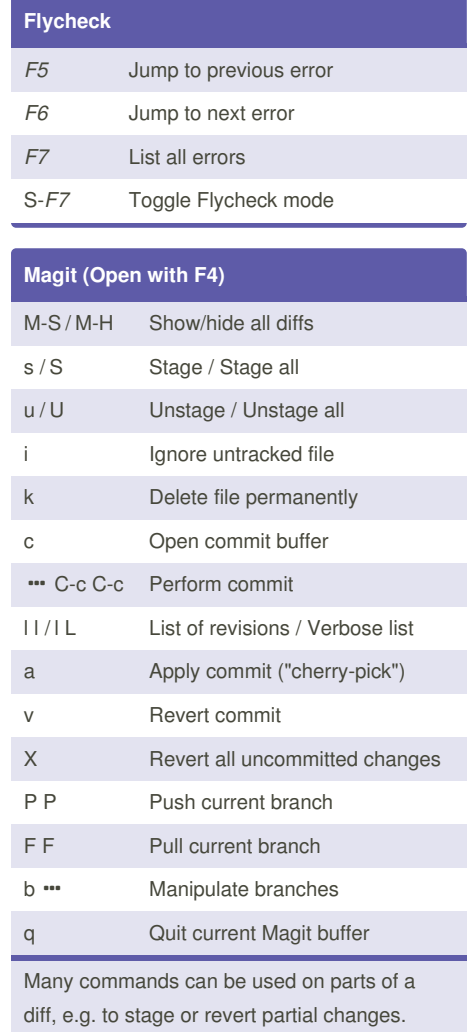

[cheatography.com/amaroid/](http://www.cheatography.com/amaroid/)

#### By **Amaroid**

Not published yet. Last updated 2nd February, 2015. Page 2 of 2.

Sponsored by **Readability-Score.com** Measure your website readability! <https://readability-score.com>